## SAP ABAP table BTP\_DL\_ANALYS {BTP Portfolio Item Analysis}

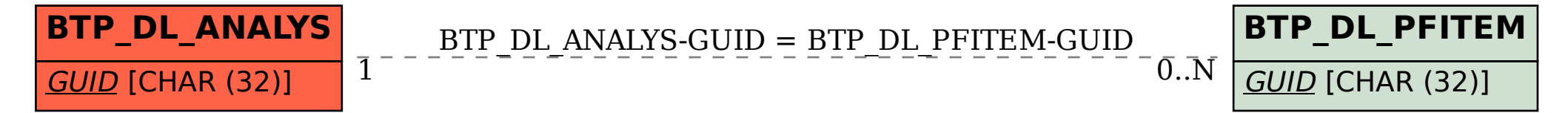